Part A Simulation and Statistical Programming HT14

Lecturer: Geoff Nicholls

University of Oxford

Lecture 13: MCMC for Bayesian Inference; The Ising Model

Notes and Problem sheets are available at

www.stats.ox.ac.uk\ ∼nicholls \PartASSP

## Bayesian Inference

If  $\lambda \sim \pi(\lambda)$  is a parameter and  $x \sim p(x|\lambda)$  is data then it is natural to consider the posterior distribution of  $\lambda$ ,

$$
\pi(\lambda|x) = \frac{p(x|\lambda)\pi(\lambda)}{m(x)}.
$$

Here  $m(x) = \int p(x|\lambda)\pi(\lambda)d\lambda$  is a normalizing constant.

We learn about the unknown true value of the parameter,  $\Lambda$  say, by combining our prior knowledge  $(\pi(\lambda))$  with what we learn from the data (in the likelihood  $L(\lambda; x) = p(x|\lambda)$ ).

If  $\lambda \sim \pi(\lambda)$  is a repeatable process then there is nothing much new here. However, in Bayesian inference, the prior  $\pi(\lambda)$  often describes a state of knowledge:  $\lambda$ -values where  $\pi(\lambda)$  is larger are <sup>a</sup> priori more likely to be the true values.

We can answer questions about  $\Lambda$  using  $\pi(\lambda|x).$  If  $A$  is a set of  $\lambda$ -values then the probability that  $\lambda$  is in  $A$  (given the prior and observation models) is

$$
Pr(\Lambda \in A|x) = \int_A \pi(\lambda|x) d\lambda.
$$

The expected value of  $\lambda$  (given ...) is

$$
E(\Lambda|x) = \int \lambda \pi(\lambda|x) d\lambda.
$$

As we can see, many objects of importance for Bayesian inference are expectations.

Example Suppose  $\Lambda$  is the mean of a Poisson distribution, and we want to know if  $\Lambda > 1$ . Suppose the prior for  $\lambda$  is  $\lambda \sim$ Gamma $(a, b)$  with  $a, b > 0$  given, and we observe  $x \sim \text{Poisson}(\lambda)$ .

The prior for  $\lambda$  is

$$
\pi(\lambda) \propto \lambda^{a-1} e^{-b\lambda}.
$$

The likelihood is

$$
L(\lambda;x)\propto \lambda^x e^{-\lambda},
$$

and the posterior is

$$
\pi(\lambda|x) \propto L(\lambda; x)\pi(\lambda) \n= \lambda^{a+x-1}e^{-(b+1)\lambda},
$$

so the posterior distribution of  $\lambda$  is  $\lambda \sim$  Gamma $(a + x, b + 1)$ .

We want to estimate  $Pr(\Lambda > 1|x)$ . We need to compute

$$
\Pr(\Lambda > 1|x) = \frac{\int_1^\infty \tilde{\pi}(\lambda|x)}{\int_0^\infty \tilde{\pi}(\lambda|x)}
$$

where  $\lambda^{a+x-1}e^{-(b+1)\lambda}$ .

This is quite tractable in this example, but in general these integrals will be <sup>a</sup> dead end for pencil and paper work.

## MCMC and Bayesian inference

Bayesian inference is widely applied to complex multivariate priors and likelihoods. The posterior expectations  $E(\phi(\Lambda)|X)$  are hopelessly complex to evaluate.

We run MCMC targeting the posterior  $\pi(\lambda|x)$  and simulate

$$
\Lambda_1=\lambda_1,...,\Lambda_n=\lambda_n
$$

ergodic for  $\pi(\lambda|x).$  Our estimate for  $E(\phi(\Lambda)|X)$ 

$$
n^{-1} \sum_{t=1}^{n} \phi(\Lambda_t) \longrightarrow E(\phi(\Lambda)|X)
$$

converges as  $n\to\infty$  by the ergodic theorem for Markov Chains.

Example...(cont)

In our example above

$$
\pi(\lambda|x) \propto \lambda^{a+x-1} e^{-(b+1)\lambda}.
$$

Suppose  $a = 3$ ,  $b = 4.2$ , we observe  $x = 0$  and we want to estimate  $Pr(\Lambda > 1|x)$ . Give an MCMC algorithm targeting  $\pi(\lambda|x)$ and use the simulation to form the estimate.

[Step 1] Choose a proposal density  $q(\lambda'|\lambda)$  for the candidate state  $\lambda'$ . I will use

$$
\lambda' \sim U(\lambda - d, \lambda + d)
$$

I will start with  $d=1$  but may need to adjust  $d$  to get an efficient algorithm, as we have seen. Since  $q(\lambda'|\lambda) > 0 = q(\lambda|\lambda')$  we clearly have  $q(\lambda'|\lambda) > 0 \Leftrightarrow q(\lambda|\lambda') > 0$ .

[Step 2] Write down the Metropolis Hastings MCMC algorithm. Let  $\Lambda_t=\lambda$ .  $\Lambda_{t+1}$  is determined in the following way.

\n- [1] Simulate 
$$
\lambda' \sim U(\lambda - d, \lambda + d)
$$
 and  $u \sim U(0, 1)$ .
\n- [2] If  $u < \alpha(\lambda'|\lambda)$  set  $\Lambda_{t+1} = \lambda'$  else set  $\Lambda_{t+1} = \lambda$ .
\n

[Step 3] Calculate  $\alpha(\lambda'|\lambda)$ . If  $\lambda' < 0$ ,  $\alpha(\lambda'|\lambda) = 0$ , so we reject if we leave  $[0, \infty)$ . Otherwise, if  $\lambda' > 0$ ,

$$
\alpha(\lambda'|\lambda) = \min \left\{ 1, \frac{\pi(\lambda'|x)q(\lambda|\lambda')}{\pi(\lambda|x)q(\lambda'|\lambda)} \right\}
$$
  
= 
$$
\min \left\{ 1, (\lambda'/\lambda)^{a+x-1} e^{-(b+1)(\lambda'-\lambda)} \right\}.
$$

There is <sup>a</sup> [step 4]: check irreduciblity (in computer measure, at least). If this is not obvious (as here, where the random-wal k proposal can reach any part of  $[0, \infty)$ , and  $\alpha$  is never zero in the space) then check carefully.

```
bayes.example<-function(n,a,b,x,lm0=1,d=1) {
  Lambda<-numeric(n)
  lm < -lmfor (k \in \{1:n\} {
    lm.p < -runif(1,lm-d,lm+d)MHR < - (lm.p/lm)^(x+a-1)*exp(-(b+1)*(lm.p-lm))if (runif(1)<MHR*(lm.p>0)) lm<-lm.pLambda<sup>[k]<-1m</sup>
  }
  return(Lambda)
}
> Lm<-bayes.example(n=1000,a=3,b=4.2,x=0)
> #convert boolean to numeric
> v<-as.numeric(Lm>1);
> mean(v)
[1] 0.077
#see file for std error & checking
```
The Ising Model Let

$$
X = (X_{i_1, i_2})_{i_1=1:n}^{i_2=1:n}, \quad X_{i_1, i_2} \in \{0, 1\}
$$

be a collection of binary rv. The set  $C$  of cell indices is

$$
C = \{(i_1, i_2) : i_1, i_2 \in \{1, 2, ..., n\}\}.
$$

These variables live on an  $n \times n$  square lattice so we can represent X by a black and white image. If  $i, j \in C$  are two cells on the lattice,  $i \sim j$  indicates the relation "cell i is a neighbor of cell j on the lattice".

Two neighboring cells  $i \sim j$  agree if  $X_{i_1,i_2} = X_{j_1,j_2}$  and otherwise they *disagree*.

Let  $X = x$  be a particular realization of  $X$ . Let<br>  $\#x = \sum \sum \mathbb{I}(X_{i_1,i_2} \neq X_{j_1,j_2}).$ 

$$
\#x = \sum_{i \in C} \sum_{j \sim i} \mathbb{I}(X_{i_1, i_2} \neq X_{j_1, j_2}).
$$

 $\#x$  is a function of  $x$  giving the number of disagreeing neighbours in the image  $x$ . For example, in this realization of  $X$ ,  $\#x=12$ .

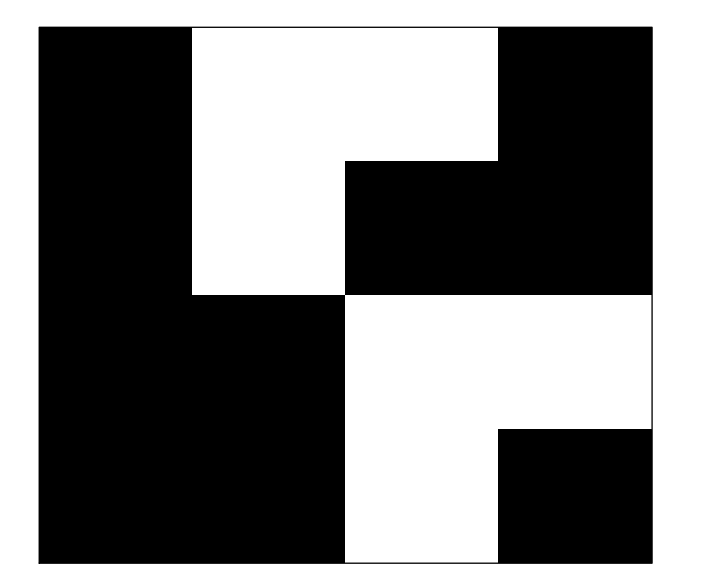

Denote by  $\Omega = \{0,1\}^{n^2}$  the set of all binary images X. The Ising model is the following distribution over  $\Omega$ :

$$
\pi(x) = \exp(-\theta \# x)/Z.
$$

Here  $\theta$  is a smoothing parameter which is usually taken to be greater than zero.  $Z$  is a normalizing constant, given by

$$
Z = \sum_{x \in \Omega} \exp(-\theta \# x).
$$

Expectations in  $X \sim \pi(x)$  are typically hopelessly intractable and  $Z$  can not be evaluated for large  $n$  on the lattice we have here (it can be evaluated for certain special "boundary conditions").

Here is a sample  $x \, \sim \, \pi(x)$ , from the Ising model distribution  $\pi(x) = \exp(-\theta \# x)/Z$  with  $n = 32$  and  $\theta = 0.8$ .

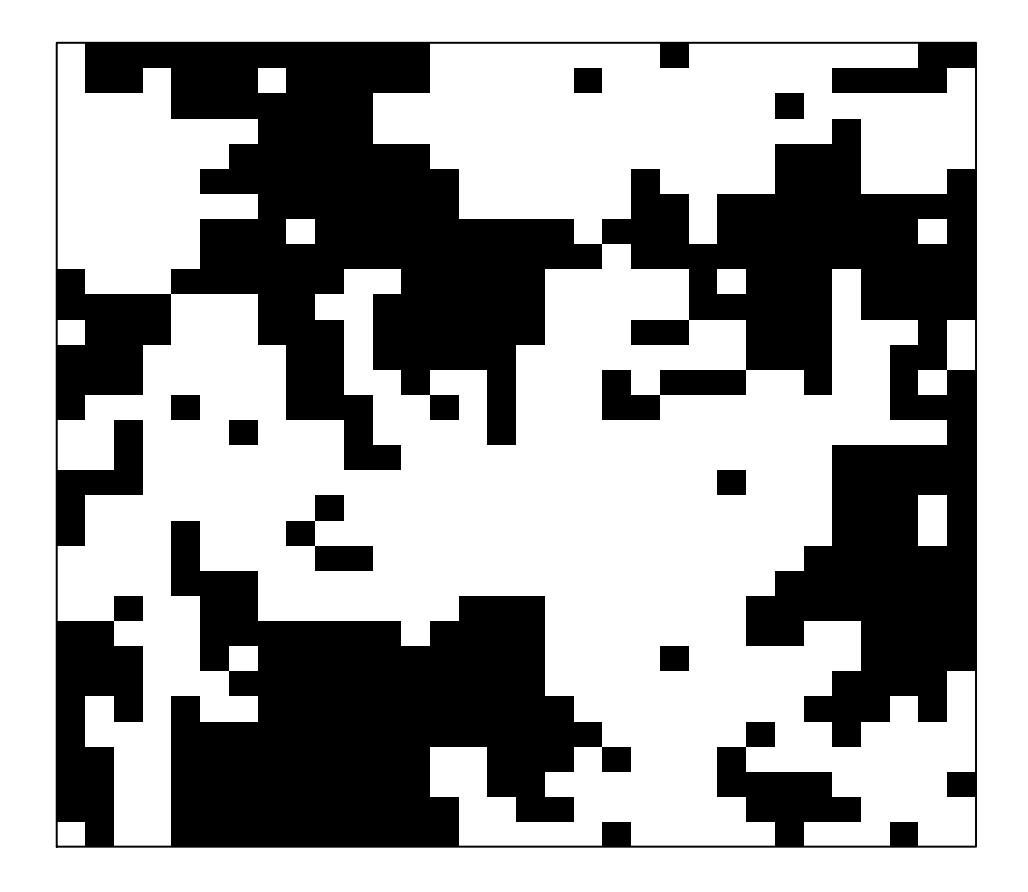

## MCMC for the Ising Model

Here is an MCMC algorithm simulating the Ising Model. We will simulate a sequence  $X^{\left(1\right)},X^{\left(2\right)},...$  of "Ising" images, targeting  $\pi(x) \propto \exp(-\theta \# x).$  Suppose  $X^{(t)} = x.$ 

[Step 1] Choose an update. Here is something simple. Choose a cell  $i=(i_1,i_2)$  at random from  $C.$  Set  $x_i^{\prime}$  $i_1, i_2$  $=1-x_{i_1,i_2}$  and  $x^\prime$  $j_i\hskip-2pt,j_2$  $x_j = x_{j_i, j_2}$  for  $j \neq i$ . Notice that  $q(x'|x) = q(x|x') = 1/n^2$ for  $x^{\prime},x$  differing at exactly one cell.

[Step 2] Write down the algorithm. Let  $X^{(t)}\,=\,x.\;\;X^{(t+1)}$  is determined in the following way.

[1] Simulate  $x' \sim q(x'|x)$  as above, and  $u \sim U(0,1)$ .

[2] If 
$$
u < \alpha(x'|x)
$$
 set  $X^{(t+1)} = x'$  and otherwise set  $X^{(t+1)} = x$ .

[Step 3] Calculate  $\alpha.$  The  $q$ 's cancel as usual, so

$$
\alpha(x'|x) = \min\left\{1, \frac{\pi(x')q(x|x')}{\pi(x)q(x'|x)}\right\}
$$

$$
= \min\left\{1, \exp(-\theta(\#x' - \#x))\right\}
$$

It is clear the algorithm is irreducible  $(q$  is irreducible and  $\alpha$  is never zero) and aperiodic (rejection is possible), so it is ergodic for  $\pi(x)$ .

```
n<-32; theta<-0.8
X<-matrix(runif(n^2)>1/2,n,n) #random start state
hashX \le -sum(abs(diff(X)) +abs(diff(t(X))))
N<-20000
for (j in 1:N {
  i < -1 + f loor (runif(1) *n^2)
  Xp < -XXp[i] < -1-X[i]hashXp<-sum(abs(diff(Xp))+abs(diff(t(Xp))))
  if (runif(1)<exp(theta*(hashX-hashXp))) {
    X < -XphashX<-hashXp
  }
  image(X,col=gray(0:255/255),axes=F); box()
}
```